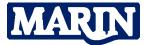

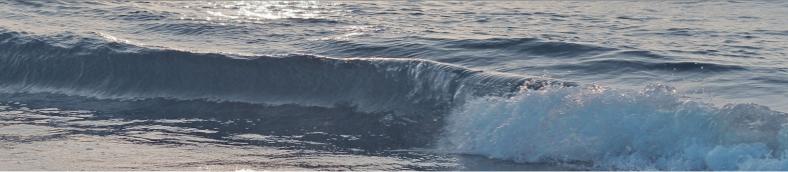

## **Tug Assist Tool - TAT Easing the Task of Tug Allocation**

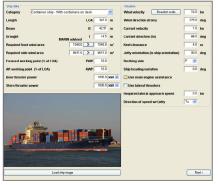

Figure 1: Input Page to select and modify ship and environment.

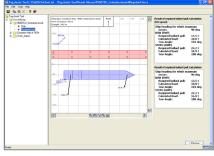

Figure 2: Output Page showing results on load and required bollard pull.

For more information contact the MARIN Software Group T + 31 317 49 32 37 E msg@marin.nl

## Introduction

Establishing total load and required tug capacity on a job-to-job basis. Now an easy task requiring just a few mouse clicks using the Tug Assist Tool - TAT®.

Discussions with port authorities, terminal operators, pilot organisations and tug operators pointed out a need to easily and quickly determine the required tug capacity on a job-to-job basis. Crucial elements of the TAT to achieve reliable results are to take the following factors into account:

- Wind
- Current
- Water depth (any, up to 10% keel clearance)
- · Validated and ship specific coefficients

## **TAT** program

TAT will run as a normal software program on any standard PC using windows XP. It will come as a CDROM and is self installing. Its operation is simple and straightforward with only one input page and one output page (see Figures 1 and 2).

The TAT installed library contains 20 vessels that can easily be modified and stored for vessel that frequently visit your area.

## Contact

TAT will be available either as a floating network license or as a single node lock license with discounts for larger numbers. For pricing information please contact Mr. Noël Bovens.

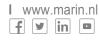